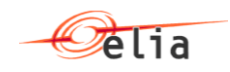

# **BMAP 01.01 - B2B programmer guide for FCR Nominations**

Version 01 29/08/2017

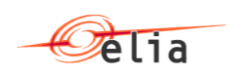

## **Table of Contents**

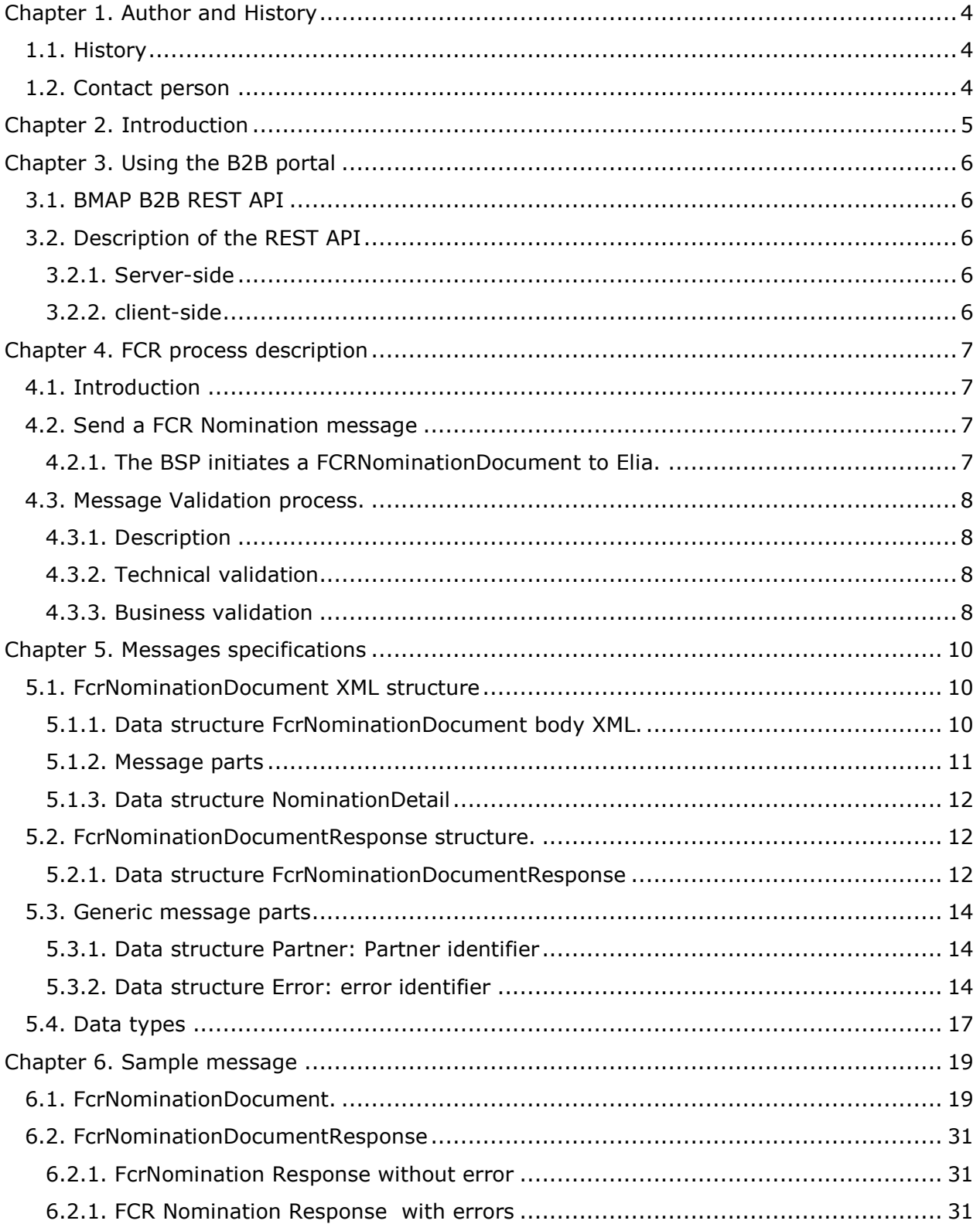

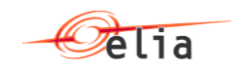

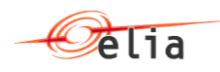

## <span id="page-3-0"></span>**Chapter 1. Author and History**

## <span id="page-3-1"></span>**1.1. History**

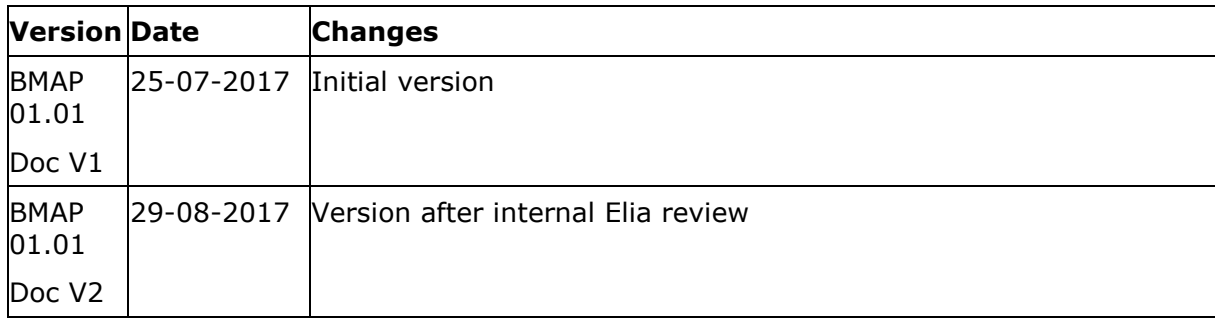

## <span id="page-3-2"></span>**1.2. Contact person**

For any additional technical information, you can contact the following persons:

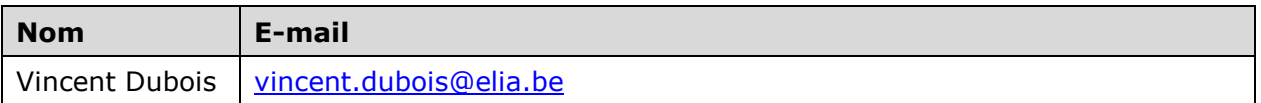

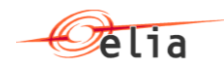

## <span id="page-4-0"></span>**Chapter 2. Introduction**

This document is a developer guide for the use of the BMAP B2B REST API for communicating between BSP (Balancing Service Provider) and Elia with the BMAP application. This document describes the how a BSP can send its FCR Nomination. This is done using the process "FCR Nomination" using XML messages exchange.

This document is organized into four sections.

[Using the Star](#page-5-0) B2B portal

The first part explains how the communication interface with the B2B portal actually works. C# code samples are supplied.

**•** [FCR Nomination](#page-6-0) process description

The second part describes the process of the FCRNomination.

[Messages specifications](#page-9-0)

The third part is a detailed message specification.

• [Message samples](#page-18-0)

The last part gives some samples of XML messages.

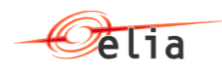

## <span id="page-5-0"></span>**Chapter 3. Using the B2B portal**

### <span id="page-5-1"></span>**3.1. BMAP B2B REST API**

The BMAP REST API is for the interface between Elia Web server and the client Web browser.

### <span id="page-5-2"></span>**3.2. Description of the REST API**

#### <span id="page-5-3"></span>**3.2.1. Server-side**

The BMAP REST API is the programmatic interface to a defined request-response message system expressed in XML exposed via HTTPS based web server.

- HTTPS PUT method for sending FcrNominationDocument
	- o URI= to be confirmed (https://bmap.elia.be/b2B/FCR/bid/v1) Note: the URI address can be modified and so will be transmitted if applicable
	- o Method= PUT
	- $\circ$  ContentType = text/xml
	- o Authentication using the ISOEXT login
	- o Body: XML as defined in section [FcrNominationDocument XML structure](#page-9-1)
	- o BodyResponse: XML as defined in the **FcrNominationDocumentResponse** [structure.](#page-11-1)

#### <span id="page-5-4"></span>**3.2.2. client-side**

Not Applicable

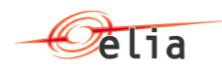

## <span id="page-6-0"></span>**Chapter 4. FCR process description**

## <span id="page-6-1"></span>**4.1. Introduction**

This section describes how B2B process to communicate with BMAP is implemented concerning in order for the BSP to send FCR nomination to ELIA BMAP system.

## <span id="page-6-2"></span>**4.2. Send a FCR Nomination message**

#### <span id="page-6-3"></span>**4.2.1. The BSP initiates a FCRNominationDocument to Elia.**

The BSP decides to generate several nominations for a specific delivery date and specific contract reference. To do that he can decide to send a B2B message to the application BMAP containing the FCR nomination details.

The BSP will use an HTTP-PUT method with an XML message (as defined in [Messages](#page-9-0)  [specifications\)](#page-9-0) containing all the necessary information to push theirs nominations into BMAP.

The message contains for each nomination, the contract reference, FCR Providing Group number and the service type. Then for each quarter of hour, the message specifies the volume per service type.

The TSO replies by a response giving the result of the transaction.

The following diagram illustrates the scenario description:

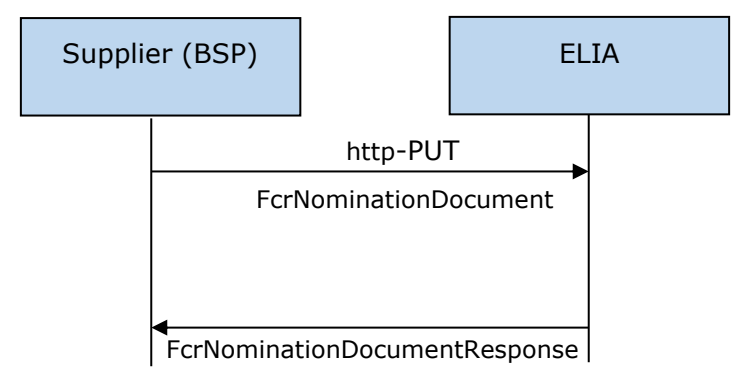

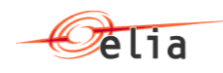

## <span id="page-7-0"></span>**4.3. Message Validation process.**

#### <span id="page-7-1"></span>**4.3.1. Description**

The validation process is the process defined in the BMAP application to validate the structure and the content of the received message. FCRNominationDocumentResponse will contains the result of this validation process

#### <span id="page-7-2"></span>**4.3.2. Technical validation**

#### **4.3.2.1. XML structure validation**

The received XML message FcrNominationDocument will be validated thought its XML structure using XSD validation. If this validation fails, the message will be rejected.

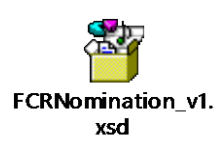

#### **4.3.2.2. Authentication validation**

It is validated at this level that authentication used by the caller is a valid one.

Based on the ISOEXT login used, BMAP application will identify the BSP with its EIC code.

#### <span id="page-7-3"></span>**4.3.3. Business validation**

*Note: For detailed Business rules, please refer to FCR contract*

#### **4.3.3.1. Delivery date Validation**

Check is done to verify that BSP can supply bid at the specified Delivery Date.

#### **4.3.3.2. BSP Contract validation**

The specified Contract Reference value is checked with following validations

- The Contract Reference exists
- The Contract Reference is well associated to the BSP (linked to the ISOEXT login)
- The Contract Reference is valid for the delivery date

#### **4.3.3.3. Gate checks**

It shall only be possible to submit nominations for current delivery day and delivery days in the future for which at least one QH has an obligation > 0MW.

The neutralization time rule shall also be respected.

We will only take into account the data related to the QH after the Neutralization delay. Even if the supplier submits data for QH before the Neutralization delay these information will not be considered and a warning message has to be sent back to the supplier: "Warning, one or several submitted data don't respect the neutralization delay condition. These specific data will not be considered and stored."

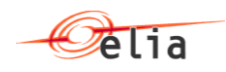

#### **4.3.3.4. FCR providing group validation**

The check consists to verify that the specified FCR Providing Group is well associated to the contract valid at delivery date.

#### **4.3.3.5. ServiceType validation**

The check consists to verify that the provided ServiceType is valid for the providing group at the delivery date

#### **4.3.3.6. Nomination details validation**

- Volume check:
	- o Minimum value is 0
	- o Value between 0 and 1 are not valid
	- o Only 1 decimal is accepted
	- o Check if total volume is not greater than FCR obligation for this Service type at delivery date.
- Tick index: tick from 1 to 96 are valid.
	- o Remark:
		- **for Winter DST day change: 92 ticks**
		- **for Summer DST day change: 100 ticks**
- Data before and within neutralization delay are ignored

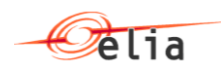

## <span id="page-9-0"></span>**Chapter 5. Messages specifications**

### <span id="page-9-1"></span>**5.1. FcrNominationDocument XML structure**

#### <span id="page-9-2"></span>**5.1.1. Data structure FcrNominationDocument body XML.**

#### **5.1.1.1. Synopsis**

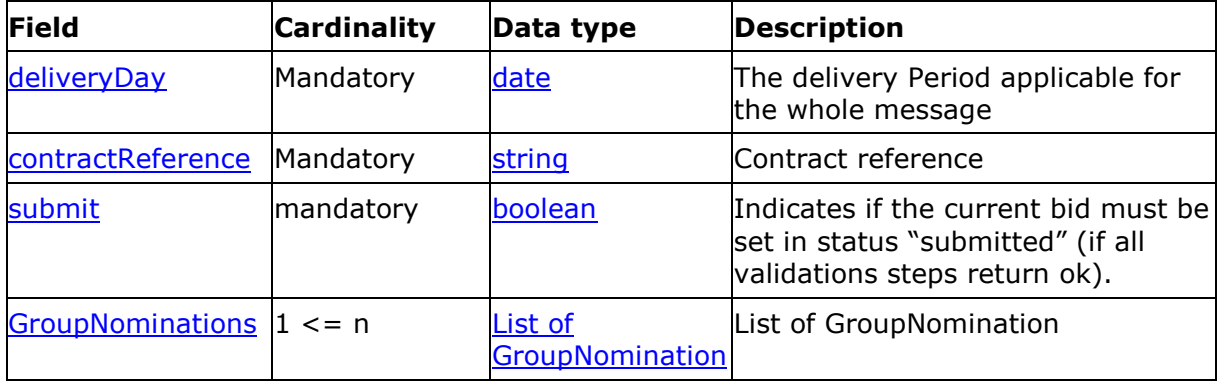

#### **5.1.1.2. Detailed fields information**

#### <span id="page-9-3"></span>**5.1.1.2.1. Field deliveryDay**

This information represents the delivery day for which the FcrNiominationDocument message is applicable.

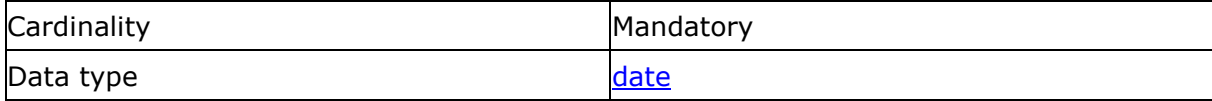

#### <span id="page-9-4"></span>**5.1.1.2.2. Field contractReference**

This information represents the contract reference like 'FCR-xxxx-2015'.

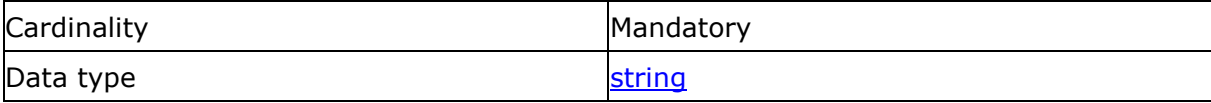

#### **5.1.1.2.3. Field Submit**

This information is used to specify if all the bids and values received in the message must be set in "submitted" status.

If the message is completely validated, the status of the bid will be set to "Submitted" if this field is set to "true". If this field is set to "false", the status will be set to "Saved" and that status to "Submitted" can be set manually through the web interface of BMAP.

#### <span id="page-9-5"></span>**5.1.1.2.4. Field GroupNominations**

List of GroupNomination

This information describes the list of GroupNomination sent by the BSP for the delivery day.

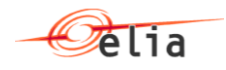

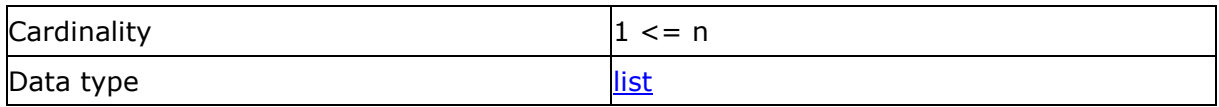

#### <span id="page-10-0"></span>**5.1.2. Message parts**

#### <span id="page-10-1"></span>**5.1.2.1. Data structure bid: Base information for a GroupNomination**

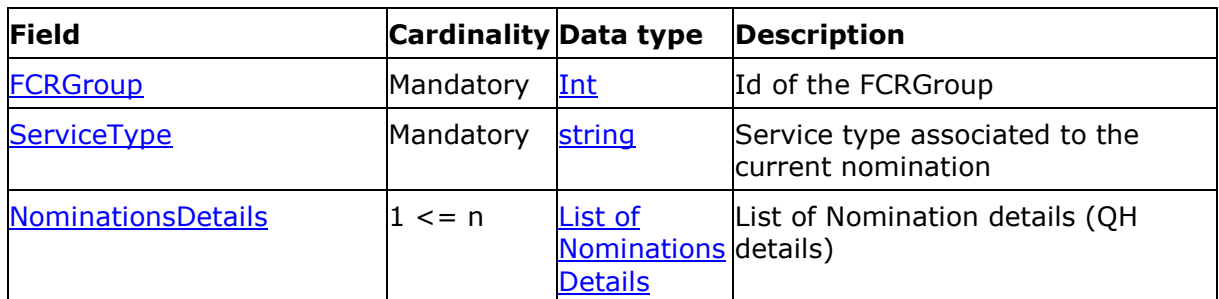

#### **5.1.2.1.1. Synopsis**

#### **5.1.2.1.2. Detailed fields information**

#### **5.1.2.1.2.1 Field FCRGroup**

This information describes the id of the current Nomination.

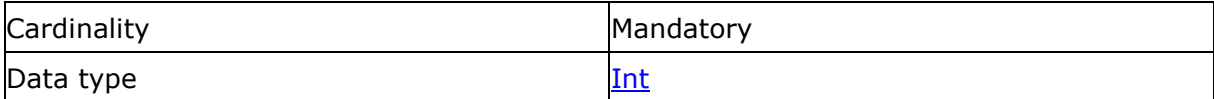

#### <span id="page-10-2"></span>**5.1.2.1.2.2 Field ServiceType**

This information describes the ServiceType used for the associated nomination.

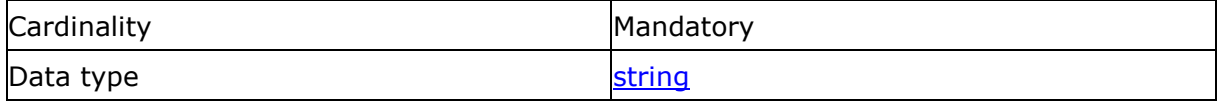

*The following table indicates the valid values:*

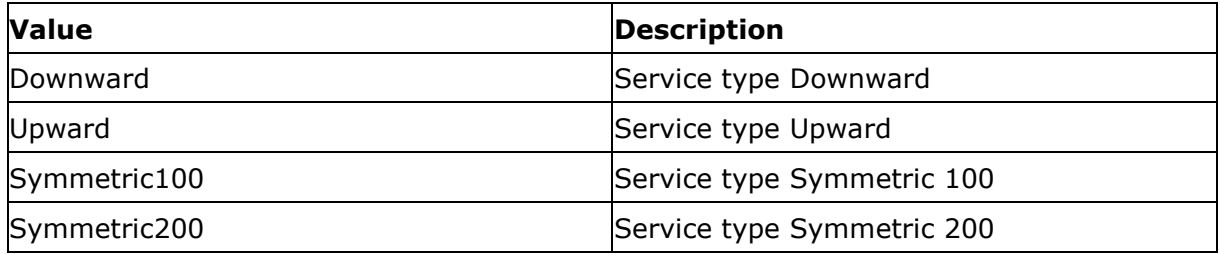

#### <span id="page-10-3"></span>**5.1.2.1.2.3 Field NominationDetails**

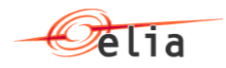

This field indicates the nomination details associated to the bid. Only QH after neutralization delay will be updated

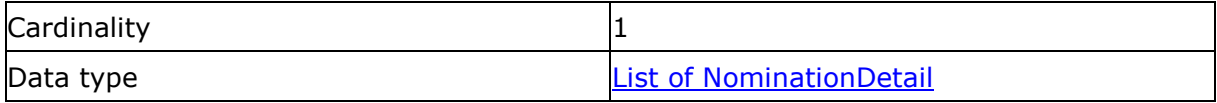

#### **5.1.2.1.3. Field NominationDetail**

This field indicates the details of the nomination for each QH. The number of QH is 96 except for DST days for which it can be 92 or 100.

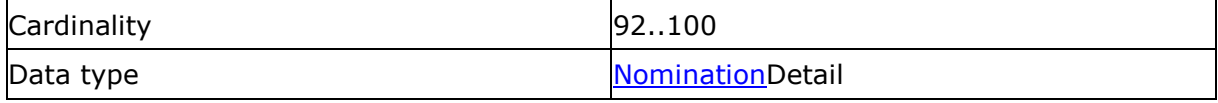

#### <span id="page-11-0"></span>**5.1.3. Data structure NominationDetail**

#### **5.1.3.1. Synopsis**

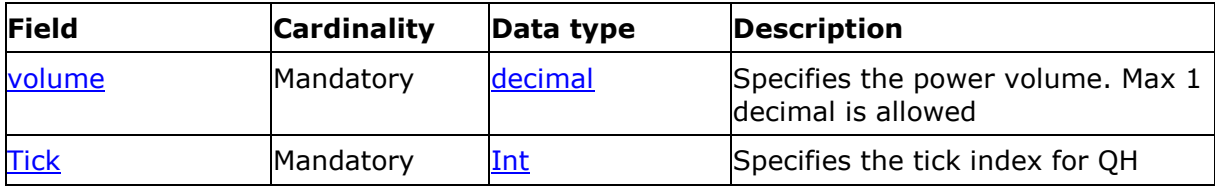

#### **5.1.3.2. Detailed fields information**

#### <span id="page-11-3"></span>**5.1.3.2.1. Field volume**

This field indicates the volume of power applicable for this bid.

The volume value must be either 0 or greater or equal to 1

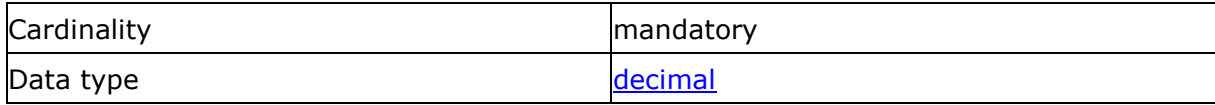

This field indicates the volume of power applicable for this bid and QH

#### <span id="page-11-4"></span>**5.1.3.2.2. Field tick**

This field indicates the tick index applicable for this nomination.

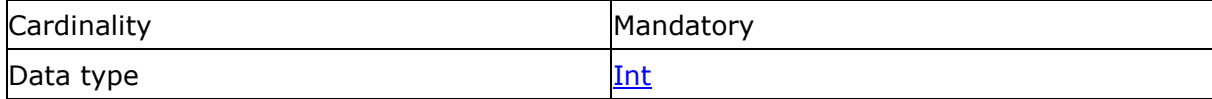

### <span id="page-11-1"></span>**5.2. FcrNominationDocumentResponse structure.**

#### <span id="page-11-2"></span>**5.2.1. Data structure FcrNominationDocumentResponse**

#### **5.2.1.1. XSD structure**

The structure can be found in the following XSD:

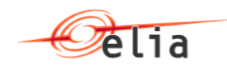

#### **5.2.1.2. Synopsis**

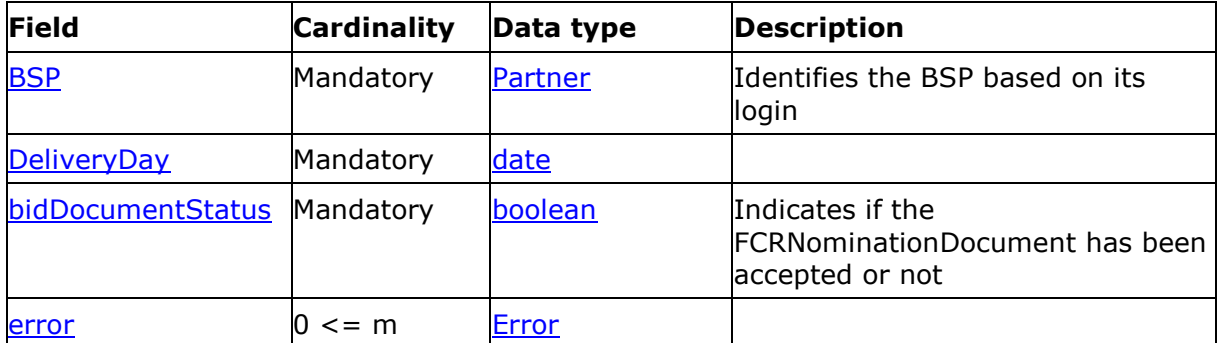

#### **5.2.1.3. Detailed Fields information**

#### **5.2.1.3.1. Field BSP**

This information represents the identification of the BSP based on the login used when the FcrNominationDocumentFcrNominationDocument has been sent.

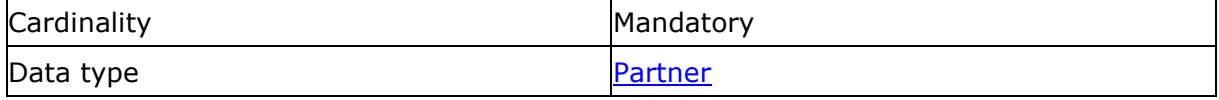

#### **5.2.1.3.2. Field deliveryDay**

This information represents the delivery period for which the FcrNominationDocumentFcrNominationDocument message has been accepted (or rejected).

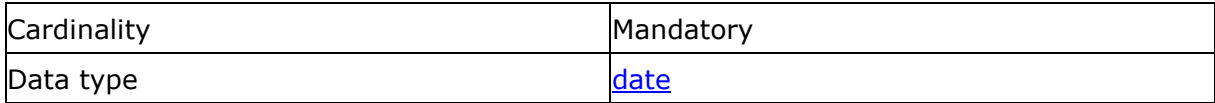

### **5.2.1.3.3. Field Status**

If the FcrNominationDocumentFcrNominationDocument is accepted, this field will return "Submitted" or "Saved" depending on the submit field sent in FcrNominationDocumentFcrNominationDocument.

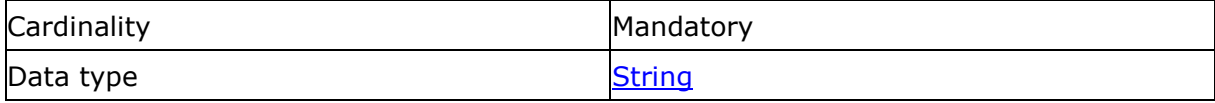

*The following table indicates the valid values:*

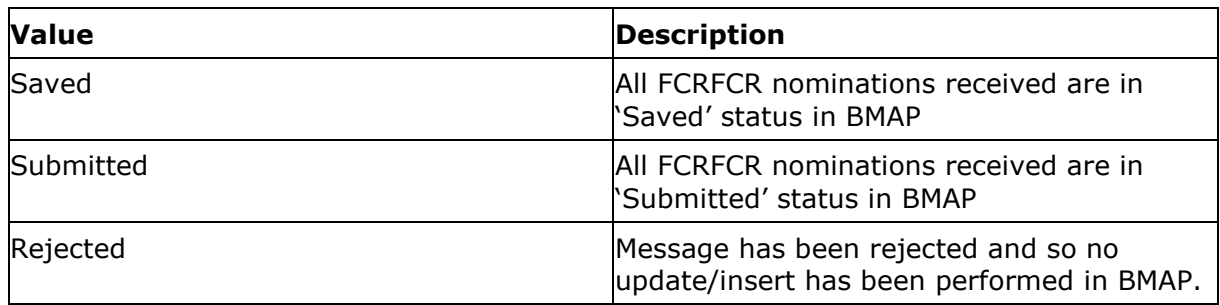

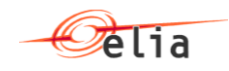

#### <span id="page-13-3"></span>**5.2.1.3.4. Field Error**

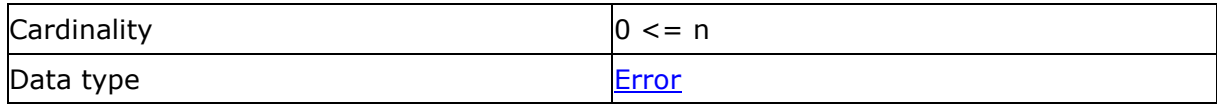

This contains the reason of rejected FCRNominationDocument (if Status='Rejected').

### <span id="page-13-0"></span>**5.3. Generic message parts**

#### <span id="page-13-1"></span>**5.3.1. Data structure Partner: Partner identifier**

This data structure is used to identify a partner in a transaction. It forms part of several message structures.

The fact that the code type must be specified in addition to the code itself, allows users to use their preferred code type, provided it is recognised by the system.

In addition, the identity of a partner can be indicated in words to make messages easier to read for humans.

#### **5.3.1.1. Synopsis**

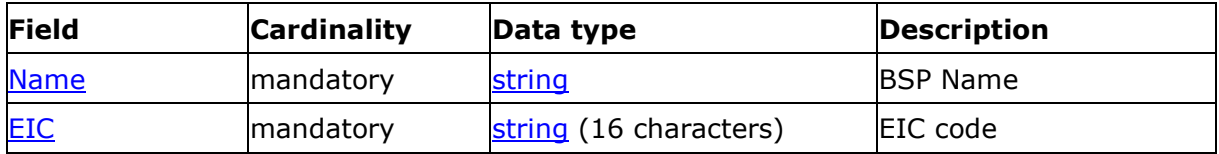

#### **5.3.1.2. Detailed fields information**

#### **5.3.1.2.1. Field EIC**

Code

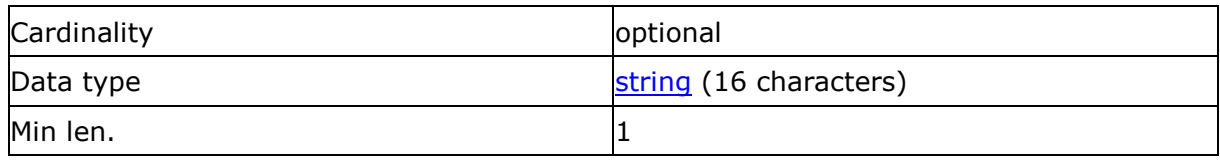

#### **5.3.1.2.2. Field Name**

Friendly name

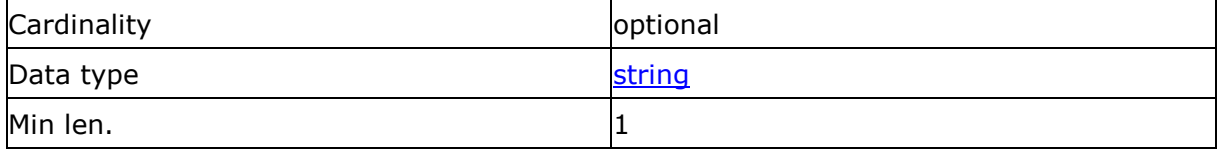

#### <span id="page-13-2"></span>**5.3.2. Data structure Error: error identifier**

This data structure is used to identify the reason for message rejection. It forms part of several message structures.

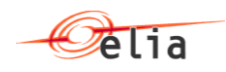

#### **5.3.2.1. Synopsis**

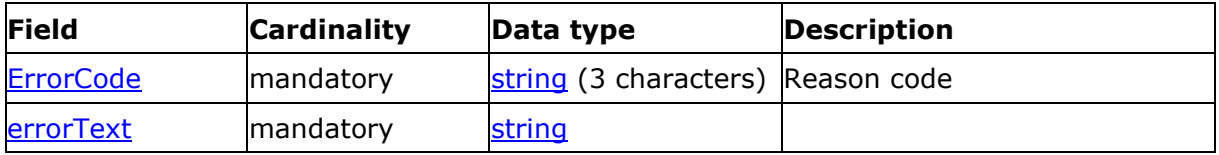

### **5.3.2.2. Detailed fields information**

#### <span id="page-14-0"></span>**5.3.2.2.1. Field ErrorCode**

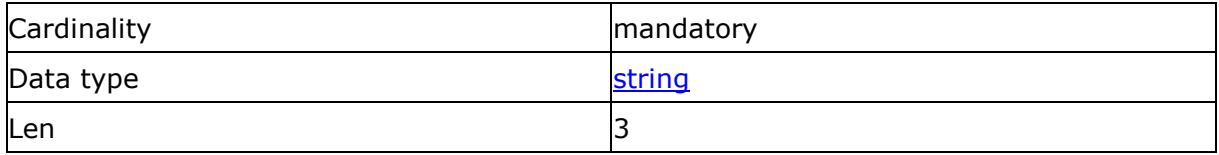

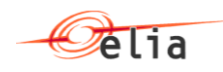

### *The following table indicates the valid values:*

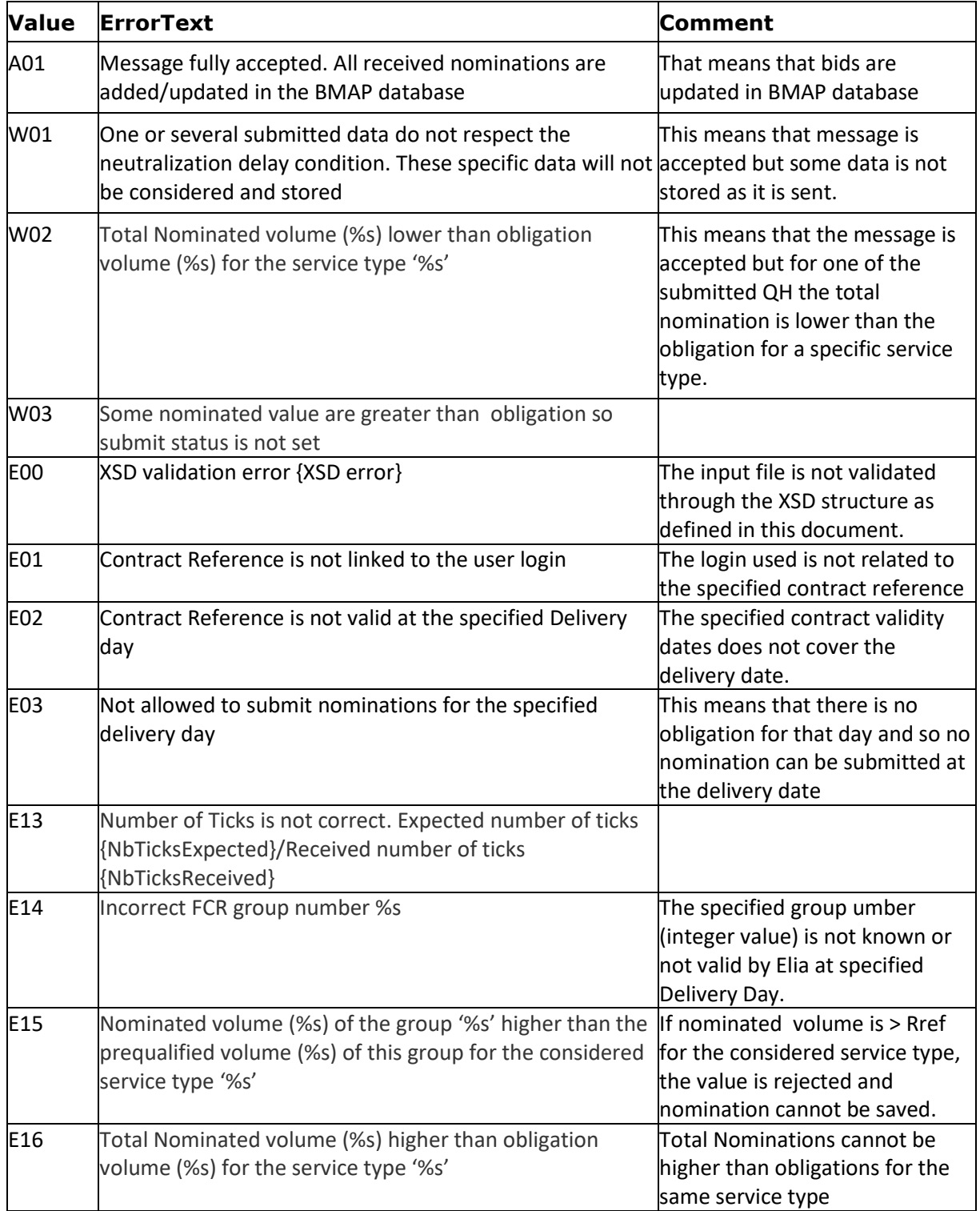

### **5.3.2.2.2. Field reasonText**

Reason Text

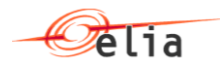

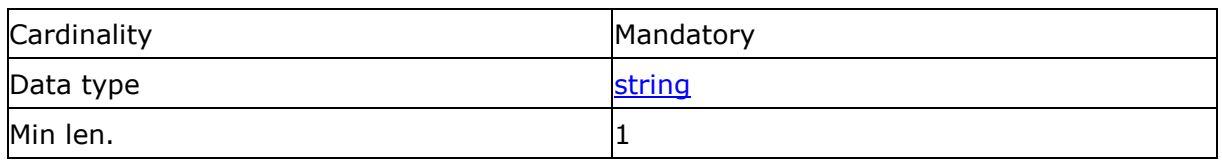

See the list of valid ErrorCode to see the associated ErrorText.

## <span id="page-16-0"></span>**5.4. Data types**

The following table describes all the datatypes allowed in XML data structure specifications.

<span id="page-16-5"></span><span id="page-16-4"></span><span id="page-16-3"></span><span id="page-16-2"></span><span id="page-16-1"></span>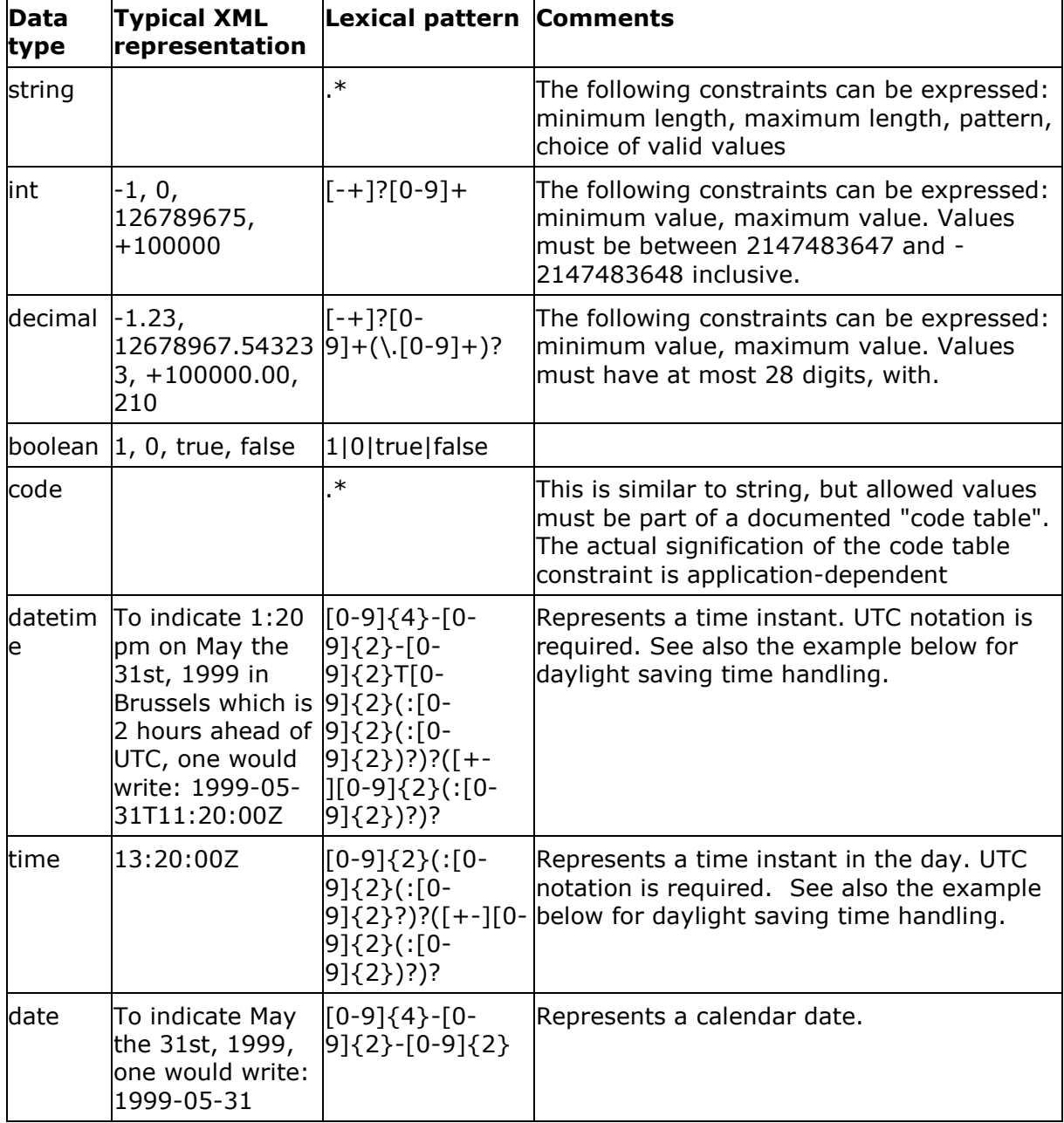

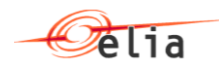

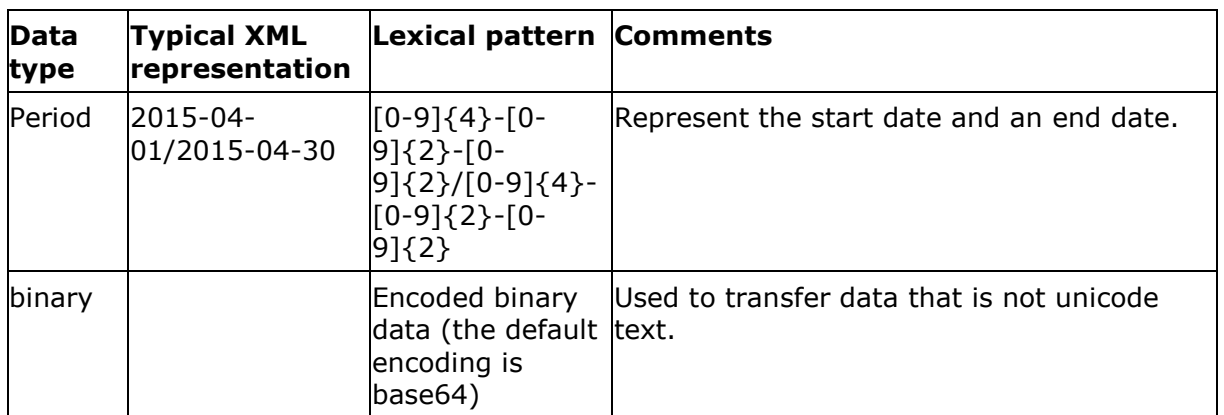

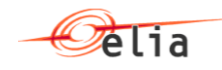

## <span id="page-18-0"></span>**Chapter 6. Sample message**

## <span id="page-18-1"></span>**6.1. FcrNominationDocument.**

```
<FcrNominationDocument>
        <deliveryDay v="2017-08-30"/>
        <contractReference v="R1-018-2017"/>
        <submit v="true"/>
        <GroupNominations>
                <GroupNomination>
                        <FcrGroup v="1"/>
                        <ServiceType v="downward"/>
                        <NominationDetails>
                                <NominationDetail>
                                        ltick v="1"/>
                                        <volume v="107.0" />
                                </NominationDetail>
                                <NominationDetail>
                                        ltick v="2"/>
                                        <volume v="107.0" />
                                </NominationDetail>
                                <NominationDetail>
                                        ltick v="3"/>
                                        <volume v="107.0" />
                                </NominationDetail>
                                <NominationDetail>
                                        ltick v="4"/><volume v="107.0" />
                                </NominationDetail>
                                <NominationDetail>
                                        <tick v="5"/>
                                        <volume v="107.0" />
                                </NominationDetail>
                                <NominationDetail>
                                        <tick v="6"/>
                                        <volume v="107.0" />
                                </NominationDetail>
                                <NominationDetail>
                                        <tick v="7"/>
                                        <volume v="107.0" />
                                </NominationDetail>
                                <NominationDetail>
                                        <tick v="8"/>
                                        <volume v="107.0" />
                                </NominationDetail>
                                <NominationDetail>
                                        <tick v="9"/>
                                        <volume v="107.0" />
                                </NominationDetail>
                                <NominationDetail>
                                        <tick v="10"/>
                                        <volume v="107.0" />
                                </NominationDetail>
                                <NominationDetail>
                                        <tick v="11"/>
                                        <volume v="107.0" />
                                </NominationDetail>
                                <NominationDetail>
                                        <tick v="12"/>
                                        <volume v="107.0" />
                                </NominationDetail>
                                <NominationDetail>
```
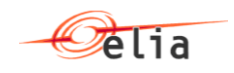

 $<$ tick v="13"/> <volume v="107.0" /> </NominationDetail> <NominationDetail>  $<$ tick v="14"/> <volume v="107.0" /> </NominationDetail> <NominationDetail>  $ltick v="15"/>$ <volume v="107.0" /> </NominationDetail> <NominationDetail>  $<$ tick v="16"/> <volume v="107.0" /> </NominationDetail> <NominationDetail>  $ltick v="17"$ /> <volume v="107.0" /> </NominationDetail> <NominationDetail>  $<$ tick v="18"/> <volume v="107.0" /> </NominationDetail> <NominationDetail> <tick v="19"/> <volume v="107.0" /> </NominationDetail> <NominationDetail> <tick v="20"/> <volume v="107.0" /> </NominationDetail> <NominationDetail>  $<$ tick v="21"/> <volume v="107.0" /> </NominationDetail> <NominationDetail> <tick v="22"/> <volume v="107.0" /> </NominationDetail> <NominationDetail> <tick v="23"/> <volume v="107.0" /> </NominationDetail> <NominationDetail> <tick v="24"/> <volume v="107.0" /> </NominationDetail> <NominationDetail> <tick v="25"/> <volume v="107.0" /> </NominationDetail> <NominationDetail> <tick v="26"/> <volume v="107.0" /> </NominationDetail> <NominationDetail> <tick v="27"/> <volume v="107.0" /> </NominationDetail> <NominationDetail> <tick v="28"/> <volume v="107.0" /> </NominationDetail> <NominationDetail> <tick v="29"/>

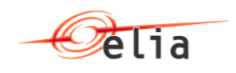

<volume v="107.0" /> </NominationDetail> <NominationDetail> <tick v="30"/> <volume v="107.0" /> </NominationDetail> <NominationDetail>  $<$ tick v="31"/> <volume v="107.0" /> </NominationDetail> <NominationDetail> <tick v="32"/> <volume v="107.0" /> </NominationDetail> <NominationDetail> <tick v="33"/> <volume v="107.0" /> </NominationDetail> <NominationDetail>  $<$ tick v="34"/> <volume v="107.0" /> </NominationDetail> <NominationDetail> <tick v="35"/> <volume v="107.0" /> </NominationDetail> <NominationDetail> <tick v="36"/> <volume v="107.0" /> </NominationDetail> <NominationDetail> <tick v="37"/> <volume v="107.0" /> </NominationDetail> <NominationDetail> <tick v="38"/> <volume v="107.0" /> </NominationDetail> <NominationDetail> <tick v="39"/> <volume v="107.0" /> </NominationDetail> <NominationDetail> <tick v="40"/> <volume v="107.0" /> </NominationDetail> <NominationDetail>  $<$ tick v="41"/> <volume v="107.0" /> </NominationDetail> <NominationDetail> <tick v="42"/> <volume v="107.0" /> </NominationDetail> <NominationDetail> <tick v="43"/> <volume v="107.0" /> </NominationDetail> <NominationDetail> <tick v="44"/> <volume v="107.0" /> </NominationDetail> <NominationDetail>  $<$ tick v="45"/> <volume v="107.0" />

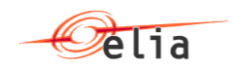

</NominationDetail> <NominationDetail>  $<$ tick v="46"/> <volume v="107.0" /> </NominationDetail> <NominationDetail>  $<$ tick v="47"/> <volume v="107.0" /> </NominationDetail> <NominationDetail>  $<$ tick v="48"/> <volume v="107.0" /> </NominationDetail> <NominationDetail> <tick v="49"/> <volume v="107.0" /> </NominationDetail> <NominationDetail> <tick v="50"/> <volume v="107.0" /> </NominationDetail> <NominationDetail>  $<$ tick v="51"/> <volume v="107.0" /> </NominationDetail> <NominationDetail> <tick v="52"/> <volume v="107.0" /> </NominationDetail> <NominationDetail> <tick v="53"/> <volume v="107.0" /> </NominationDetail> <NominationDetail> <tick v="54"/> <volume v="107.0" /> </NominationDetail> <NominationDetail> <tick v="55"/> <volume v="107.0" /> </NominationDetail> <NominationDetail> <tick v="56"/> <volume v="107.0" /> </NominationDetail> <NominationDetail> <tick v="57"/> <volume v="107.0" /> </NominationDetail> <NominationDetail> <tick v="58"/> <volume v="107.0" /> </NominationDetail> <NominationDetail> <tick v="59"/> <volume v="107.0" /> </NominationDetail> <NominationDetail>  $<$ tick v="60"/> <volume v="107.0" /> </NominationDetail> <NominationDetail>  $<$ tick v="61"/> <volume v="107.0" /> </NominationDetail>

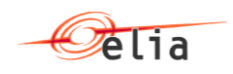

<NominationDetail>  $<$ tick v="62"/> <volume v="107.0" /> </NominationDetail> <NominationDetail>  $<$ tick v="63"/> <volume v="107.0" /> </NominationDetail> <NominationDetail>  $<$ tick v="64"/> <volume v="107.0" /> </NominationDetail> <NominationDetail> <tick v="65"/> <volume v="107.0" /> </NominationDetail> <NominationDetail> <tick v="66"/> <volume v="107.0" /> </NominationDetail> <NominationDetail> <tick v="67"/> <volume v="107.0" /> </NominationDetail> <NominationDetail> <tick v="68"/> <volume v="107.0" /> </NominationDetail> <NominationDetail> <tick v="69"/> <volume v="107.0" /> </NominationDetail> <NominationDetail> <tick v="70"/> <volume v="107.0" /> </NominationDetail> <NominationDetail> <tick v="71"/> <volume v="107.0" /> </NominationDetail> <NominationDetail> <tick v="72"/> <volume v="107.0" /> </NominationDetail> <NominationDetail> <tick v="73"/> <volume v="107.0" /> </NominationDetail> <NominationDetail> <tick v="74"/> <volume v="107.0" /> </NominationDetail> <NominationDetail> <tick v="75"/> <volume v="107.0" /> </NominationDetail> <NominationDetail> <tick v="76"/> <volume v="107.0" /> </NominationDetail> <NominationDetail> <tick v="77"/> <volume v="107.0" /> </NominationDetail> <NominationDetail>

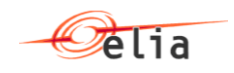

<tick v="78"/> <volume v="107.0" /> </NominationDetail> <NominationDetail> <tick v="79"/> <volume v="107.0" /> </NominationDetail> <NominationDetail> <tick v="80"/> <volume v="107.0" /> </NominationDetail> <NominationDetail>  $<$ tick v="81"/> <volume v="107.0" /> </NominationDetail> <NominationDetail> <tick v="82"/> <volume v="107.0" /> </NominationDetail> <NominationDetail>  $<$ tick v="83"/> <volume v="107.0" /> </NominationDetail> <NominationDetail>  $<$ tick v="84"/> <volume v="107.0" /> </NominationDetail> <NominationDetail> <tick v="85"/> <volume v="107.0" /> </NominationDetail> <NominationDetail>  $<$ tick v="86"/> <volume v="107.0" /> </NominationDetail> <NominationDetail> <tick v="87"/> <volume v="107.0" /> </NominationDetail> <NominationDetail>  $<$ tick v="88"/> <volume v="107.0" /> </NominationDetail> <NominationDetail> <tick v="89"/> <volume v="107.0" /> </NominationDetail> <NominationDetail> <tick v="90"/> <volume v="107.0" /> </NominationDetail> <NominationDetail> <tick v="91"/> <volume v="107.0" /> </NominationDetail> <NominationDetail> <tick v="92"/> <volume v="107.0" /> </NominationDetail> <NominationDetail> <tick v="93"/> <volume v="107.0" /> </NominationDetail> <NominationDetail> <tick v="94"/>

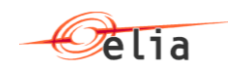

```
<volume v="107.0" />
                </NominationDetail>
                <NominationDetail>
                        <tick v="95"/>
                        <volume v="107.0" />
                </NominationDetail>
                <NominationDetail>
                        <tick v="96"/>
                        <volume v="107.0" />
                </NominationDetail>
        </NominationDetails>
</GroupNomination>
<GroupNomination>
        <FcrGroup v="2"/>
        <ServiceType v="upward"/>
        <NominationDetails>
                <NominationDetail>
                        ltick v="1"/>
                        <volume v="107.0" />
                </NominationDetail>
                <NominationDetail>
                        <tick v="2"/>
                        <volume v="107.0" />
                </NominationDetail>
                <NominationDetail>
                        ltick v="3"/>
                        <volume v="107.0" />
                </NominationDetail>
                <NominationDetail>
                        <tick v="4"/>
                        <volume v="107.0" />
                </NominationDetail>
                <NominationDetail>
                        <tick v="5"/>
                        <volume v="107.0" />
                </NominationDetail>
                <NominationDetail>
                        <tick v="6"/>
                        <volume v="107.0" />
                </NominationDetail>
                <NominationDetail>
                        <tick v="7"/>
                        <volume v="107.0" />
                </NominationDetail>
                <NominationDetail>
                        ltick v="8"/>
                        <volume v="107.0" />
                </NominationDetail>
                <NominationDetail>
                        <tick v="9"/>
                        <volume v="107.0" />
                </NominationDetail>
                <NominationDetail>
                        <tick v="10"/>
                        <volume v="107.0" />
                </NominationDetail>
                <NominationDetail>
                        <tick v="11"/>
                        <volume v="107.0" />
                </NominationDetail>
                <NominationDetail>
                        <tick v="12"/>
                        <volume v="107.0" />
                </NominationDetail>
```
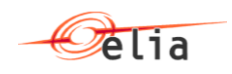

<NominationDetail>  $ltick v="13"/>$ <volume v="107.0" /> </NominationDetail> <NominationDetail>  $<$ tick v="14"/> <volume v="107.0" /> </NominationDetail> <NominationDetail>  $ltick v="15"/>$ <volume v="107.0" /> </NominationDetail> <NominationDetail>  $<$ tick v="16"/> <volume v="107.0" /> </NominationDetail> <NominationDetail>  $ltick$  v="17"/> <volume v="107.0" /> </NominationDetail> <NominationDetail>  $ltick v="18"/>$ <volume v="107.0" /> </NominationDetail> <NominationDetail> <tick v="19"/> <volume v="107.0" /> </NominationDetail> <NominationDetail> <tick v="20"/> <volume v="107.0" /> </NominationDetail> <NominationDetail> <tick v="21"/> <volume v="107.0" /> </NominationDetail> <NominationDetail> <tick v="22"/> <volume v="107.0" /> </NominationDetail> <NominationDetail> <tick v="23"/> <volume v="107.0" /> </NominationDetail> <NominationDetail> <tick v="24"/> <volume v="107.0" /> </NominationDetail> <NominationDetail> <tick v="25"/> <volume v="107.0" /> </NominationDetail> <NominationDetail> <tick v="26"/> <volume v="107.0" /> </NominationDetail> <NominationDetail> <tick v="27"/> <volume v="107.0" /> </NominationDetail> <NominationDetail> <tick v="28"/> <volume v="107.0" /> </NominationDetail> <NominationDetail>

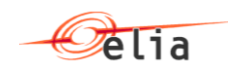

<tick v="29"/> <volume v="107.0" /> </NominationDetail> <NominationDetail> <tick v="30"/> <volume v="107.0" /> </NominationDetail> <NominationDetail> <tick v="31"/> <volume v="107.0" /> </NominationDetail> <NominationDetail> <tick v="32"/> <volume v="107.0" /> </NominationDetail> <NominationDetail> <tick v="33"/> <volume v="107.0" /> </NominationDetail> <NominationDetail>  $<$ tick v="34"/> <volume v="107.0" /> </NominationDetail> <NominationDetail> <tick v="35"/> <volume v="107.0" /> </NominationDetail> <NominationDetail> <tick v="36"/> <volume v="107.0" /> </NominationDetail> <NominationDetail> <tick v="37"/> <volume v="107.0" /> </NominationDetail> <NominationDetail>  $<$ tick v="38"/> <volume v="107.0" /> </NominationDetail> <NominationDetail> <tick v="39"/> <volume v="107.0" /> </NominationDetail> <NominationDetail> <tick v="40"/> <volume v="107.0" /> </NominationDetail> <NominationDetail>  $<$ tick v="41"/> <volume v="107.0" /> </NominationDetail> <NominationDetail> <tick v="42"/> <volume v="107.0" /> </NominationDetail> <NominationDetail> <tick v="43"/> <volume v="107.0" /> </NominationDetail> <NominationDetail> <tick v="44"/> <volume v="107.0" /> </NominationDetail> <NominationDetail> <tick v="45"/>

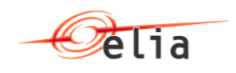

<volume v="107.0" /> </NominationDetail> <NominationDetail>  $<$ tick v="46"/> <volume v="107.0" /> </NominationDetail> <NominationDetail>  $<$ tick v="47"/> <volume v="107.0" /> </NominationDetail> <NominationDetail>  $<$ tick v="48"/> <volume v="107.0" /> </NominationDetail> <NominationDetail> <tick v="49"/> <volume v="107.0" /> </NominationDetail> <NominationDetail> <tick v="50"/> <volume v="107.0" /> </NominationDetail> <NominationDetail>  $<$ tick v="51"/> <volume v="107.0" /> </NominationDetail> <NominationDetail> <tick v="52"/> <volume v="107.0" /> </NominationDetail> <NominationDetail> <tick v="53"/> <volume v="107.0" /> </NominationDetail> <NominationDetail> <tick v="54"/> <volume v="107.0" /> </NominationDetail> <NominationDetail> <tick v="55"/> <volume v="107.0" /> </NominationDetail> <NominationDetail> <tick v="56"/> <volume v="107.0" /> </NominationDetail> <NominationDetail> <tick v="57"/> <volume v="107.0" /> </NominationDetail> <NominationDetail> <tick v="58"/> <volume v="107.0" /> </NominationDetail> <NominationDetail> <tick v="59"/> <volume v="107.0" /> </NominationDetail> <NominationDetail> <tick v="60"/> <volume v="107.0" /> </NominationDetail> <NominationDetail>  $<$ tick v="61"/> <volume v="107.0" />

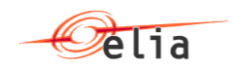

</NominationDetail> <NominationDetail>  $<$ tick v="62"/> <volume v="107.0" /> </NominationDetail> <NominationDetail>  $<$ tick v="63"/> <volume v="107.0" /> </NominationDetail> <NominationDetail>  $<$ tick v="64"/> <volume v="107.0" /> </NominationDetail> <NominationDetail>  $<$ tick v="65"/> <volume v="107.0" /> </NominationDetail> <NominationDetail>  $<$ tick v="66"/> <volume v="107.0" /> </NominationDetail> <NominationDetail> <tick v="67"/> <volume v="107.0" /> </NominationDetail> <NominationDetail> <tick v="68"/> <volume v="107.0" /> </NominationDetail> <NominationDetail> <tick v="69"/> <volume v="107.0" /> </NominationDetail> <NominationDetail> <tick v="70"/> <volume v="107.0" /> </NominationDetail> <NominationDetail> <tick v="71"/> <volume v="107.0" /> </NominationDetail> <NominationDetail> <tick v="72"/> <volume v="107.0" /> </NominationDetail> <NominationDetail> <tick v="73"/> <volume v="107.0" /> </NominationDetail> <NominationDetail> <tick v="74"/> <volume v="107.0" /> </NominationDetail> <NominationDetail> <tick v="75"/> <volume v="107.0" /> </NominationDetail> <NominationDetail>  $<$ tick v="76"/> <volume v="107.0" /> </NominationDetail> <NominationDetail> <tick v="77"/> <volume v="107.0" /> </NominationDetail>

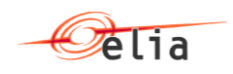

<NominationDetail> <tick v="78"/> <volume v="107.0" /> </NominationDetail> <NominationDetail> <tick v="79"/> <volume v="107.0" /> </NominationDetail> <NominationDetail> <tick v="80"/> <volume v="107.0" /> </NominationDetail> <NominationDetail>  $<$ tick v="81"/> <volume v="107.0" /> </NominationDetail> <NominationDetail> <tick v="82"/> <volume v="107.0" /> </NominationDetail> <NominationDetail> <tick v="83"/> <volume v="107.0" /> </NominationDetail> <NominationDetail>  $<$ tick v="84"/> <volume v="107.0" /> </NominationDetail> <NominationDetail> <tick v="85"/> <volume v="107.0" /> </NominationDetail> <NominationDetail> <tick v="86"/> <volume v="107.0" /> </NominationDetail> <NominationDetail> <tick v="87"/> <volume v="107.0" /> </NominationDetail> <NominationDetail> <tick v="88"/> <volume v="107.0" /> </NominationDetail> <NominationDetail> <tick v="89"/> <volume v="107.0" /> </NominationDetail> <NominationDetail> <tick v="90"/> <volume v="107.0" /> </NominationDetail> <NominationDetail> <tick v="91"/> <volume v="107.0" /> </NominationDetail> <NominationDetail> <tick v="92"/> <volume v="107.0" /> </NominationDetail> <NominationDetail> <tick v="93"/> <volume v="107.0" /> </NominationDetail> <NominationDetail>

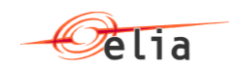

```
<tick v="94"/>
                                        <volume v="107.0" />
                                </NominationDetail>
                                <NominationDetail>
                                        <tick v="95"/>
                                        <volume v="107.0" />
                                </NominationDetail>
                                <NominationDetail>
                                        <tick v="96"/>
                                        <volume v="107.0" />
                                </NominationDetail>
                        </NominationDetails>
                </GroupNomination>
        </GroupNominations>
</FcrNominationDocument>
```
## <span id="page-30-0"></span>**6.2. FcrNominationDocumentResponse**

#### <span id="page-30-1"></span>**6.2.1. FcrNomination Response without error**

```
<?xml version="1.0" encoding="UTF-8"?>
<FcrDocumentResponse>
 <BSP> <Name v="BSP name" />
      <EIC v="1234" />
 </BSP> <deliveryDay v="2016-06-13" />
  <contractReference v="Fcr-xxx-2017" />
  <status v="Submitted" />
</FcrDocumentResponse>
```
#### <span id="page-30-2"></span>**6.2.1. FCR Nomination Response with errors**

```
<?xml version="1.0" encoding="UTF-8"?>
<FcrNominationDocumentResponse>
 <BSP> <Name v="BSP name" />
      <EIC v="1234" />
 </BSP> <deliveryDay v="2016-06-13" />
  <contractReference v="FcrCipu-xxx-2016" />
  <status v="Rejected" />
   <error>
      <errorCode v="E01"/>
      <errorText v="Contract Reference is not linked to the user login"/>
  </error>
</FcrNominationDocumentResponse>
```